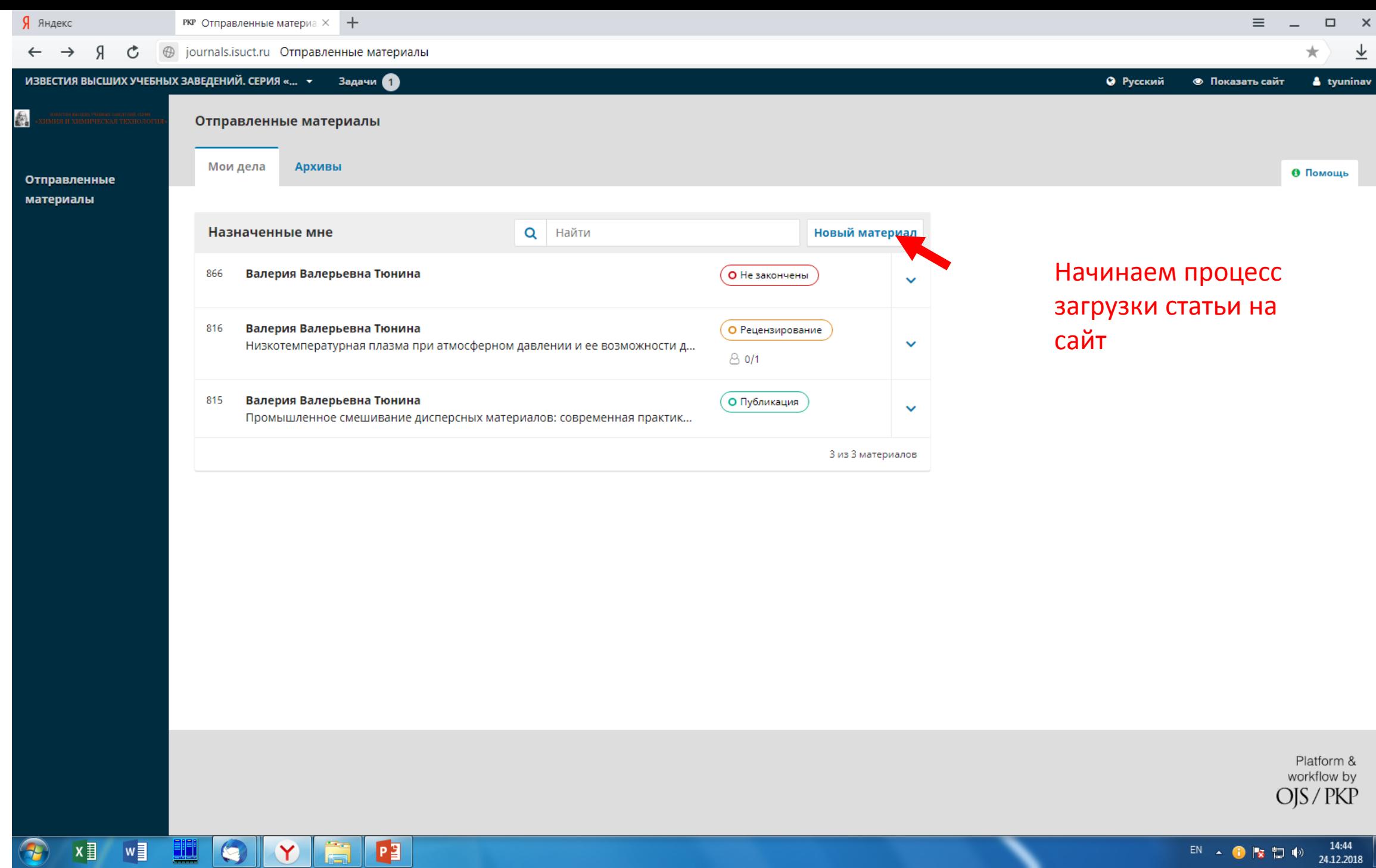

EN  $\triangle$  **C**  $\triangleright$  **E**  $\triangle$  **C**  $\cdot$  **E**  $\triangle$  **E**  $\cdot$  **E**  $\cdot$  **E**

Я яндекс  $\times$  +  $\equiv$ РКР Отправить статью  $\Box$  $\boldsymbol{\times}$  $\equiv$ **@** journals.isuct.ru Отправить статью  $\leftarrow$ ИЗВЕСТИЯ ВЫСШИХ УЧЕБНЫХ ЗАВЕДЕНИЙ. СЕРИЯ «... ▼ Задачи ● **•** Русский **• Показать сайт** & tyuninav 戯 Отправить статью 2. Загрузка материала 3. Ввод метаданных 5. Следующие шаги 1. Начало 4. Подтверждение Отправленные материалы Выбираем язык, на Язык материала Русский котором написана Принимаются материалы на нескольких языках. Выберите основной язык отправляемого материала из выпадающего меню выше. \* статья. Выбираем раздел, Раздел\* которому Конференции соответствует тема Обзорные статьи ХИМИЯ неорганич., органич., аналитич., физич., коллоидная, высокомол. соеди статьиХИМИЧЕСКАЯ ТЕХНОЛОГИЯ неорг. и органических веществ, теоретические основ. Экологические проблемы химии и химической технологии м как продолжить. Научные и методические проблемы ,<br>1 в другом журнале (или дано объяснение этого в Комментариях для редактора). Персоналии В печати  $\Box$  Приведены полные интернет-адреса (URL) для ссылок там, где это возможно. □ Текст набран с полуторным межстрочным интервалом; используется кегль шрифта в 14 пунктов; для выделения используется курсив, а не подчеркивание (за исключением URL-адресов); все иллюстрации, графики и таблицы редактируемы и расположены в соответствующих местах в тексте, а не в конце документа. □ Текст соответствует стилистическим и библиографческим требованиям, описанным в Руководстве для авторов, расположенном на странице «О журнале». □ Если вы отправляете статью в рецензируемый раздел журнала, то выполнены требования документа Обеспечение слепого рецензирования. Комментарии для редактора ↑ ∂ Formats▼  $\mathcal{I}_x$  | **B**  $I$  | <u>A</u> ▼ | A ▼ | 田▼ | 三 三 三 三 三 三 | 三 | 国 | 四 | x<sup>2</sup> ×<sub>2</sub> | ⊘ ※ | ◇ ☆ | 国 Upload | 土

14:46

24.12.2018

 $\bullet$ 

 $\mathbf Y$ 

P<sub>3</sub>

 $x \overline{y}$ 

 $w \equiv$ 

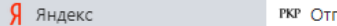

Ğ

 $x \overline{=}$ 

Iw

 $\leftarrow$ 

править статью  $\times$  $+$ 

**Э** journals.isuct.ru Отправить статью

 $\equiv$  $\Box$ 

**•** Русский **• Показать сайт** & tyuninav

# ИЗВЕСТИЯ ВЫСШИХ УЧЕБНЫХ ЗАВЕДЕНИЙ. СЕРИЯ «... 7 Задачи 1

Принимаются материалы на нескольких языках. Выберите основной язык отправляемого материала из выпадающего меню выше. \*

## Раздел \*

### ХИМИЯ неорганич., органич., аналитич., физич., коллоидная, высокомол. соединений

Выберите подходящий раздел для этого материала (смотрите «Разделы и правила» на странице «О журнале»). \*

# Требования к отправляемому материалу

Вы должны прочесть и подтвердить, что вы выполнили все приведенные ниже требования, перед тем как продолжить.

■ Эта статья ранее не была опубликована, а также не представлена для рассмотрения и публикации в другом журнале (или дано объяснение этого в Комментариях для редактора).

- Файл отправляемой статьи представлен в формате документа Microsoft Word.
- У Приведены полные интернет-адреса (URL) для ссылок там, где это возможно.

• Текст набран с полуторным межстрочным интервалом; используется кегль шрифта в 14 пунктов; для выделения используется курсив, а не подчеркивание (за исключением URL-адресов); все иллюстрации, графики и таблицы редактируемы и расположены в соответствующих местах в тексте, а не в конце документа.

 $\bullet$ 

- Текст соответствует стилистическим и библиографческим требованиям, описанным в Руководстве для авторов, расположенном на странице «О журнале».
- Если вы отправляете статью в рецензируемый раздел журнала, то выполнены требования документа Обеспечение слепого рецензирования.

#### Комментарии для редактора

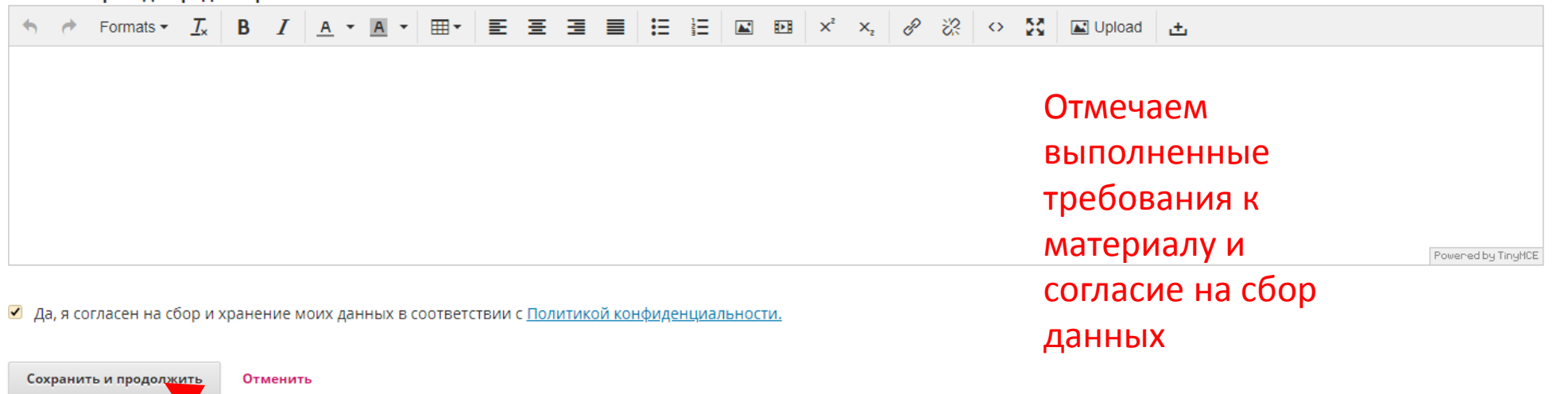

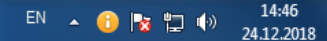

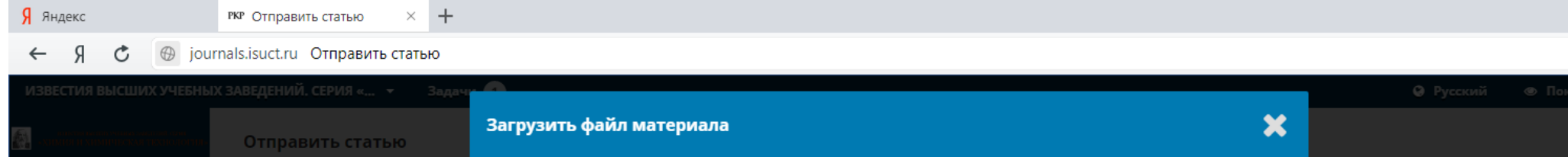

X I W I Q Y F P

 $\bigcirc$ 

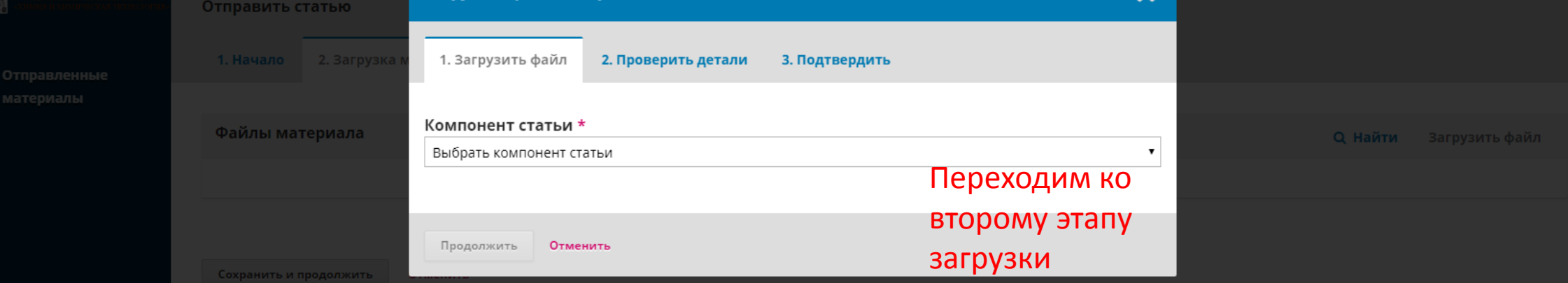

Platform &<br>workflow by<br>OJS / PKP

 $\equiv$   $\qquad$   $\qquad$ 

 $\star \quad \underline{\star}$ 

Я яндекс РКР Отправить статью

## Ċ

 $\bullet$ 

 $\mathbf{Y}$ 

**Install** 

 $x \equiv$ 

 $w \equiv$ 

<u>ein</u>

 $P<sub>3</sub>$ 

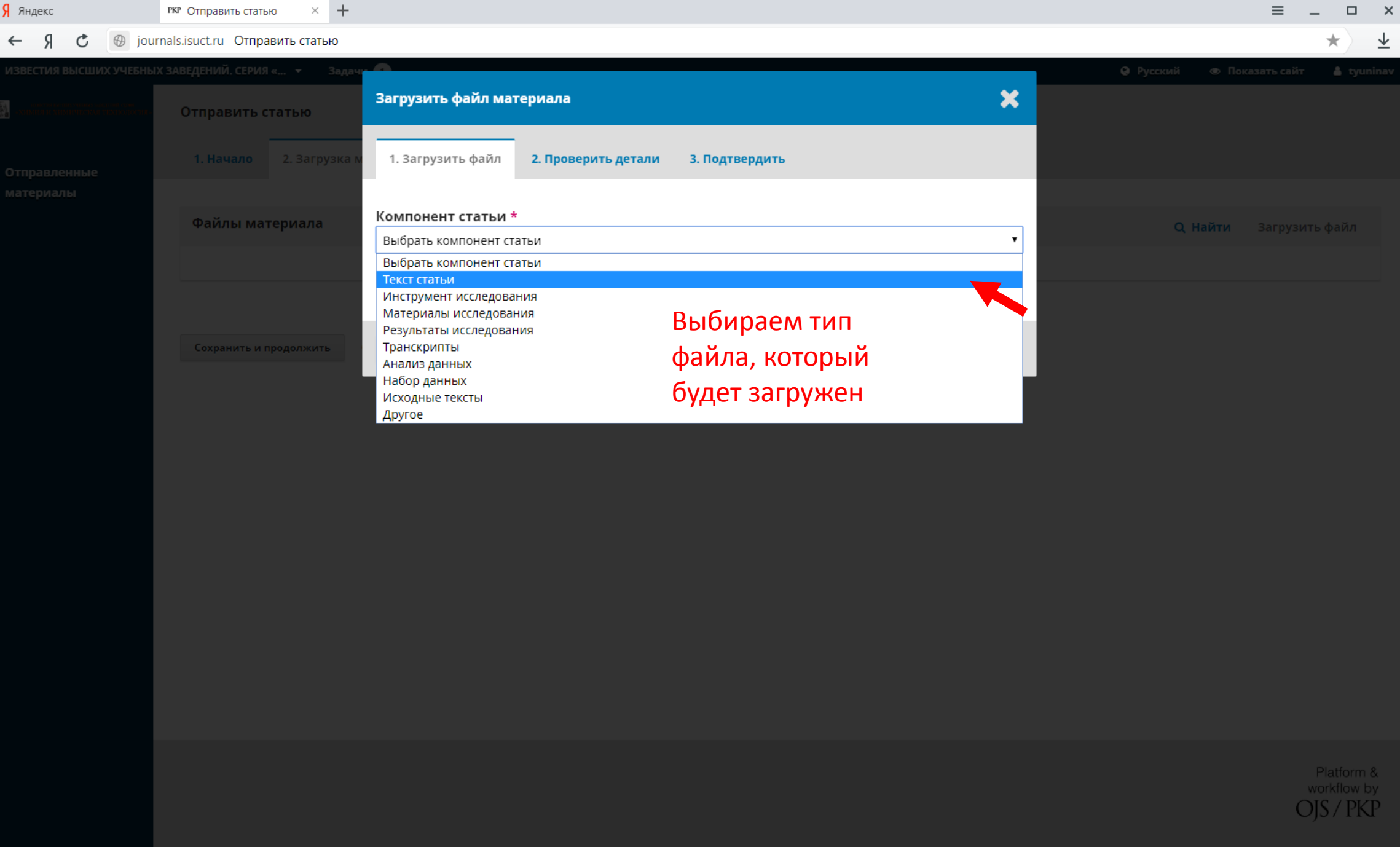

 $\equiv$ 

 $\equiv$ 

 $\Box$ 

 $\mathsf{x}$ 

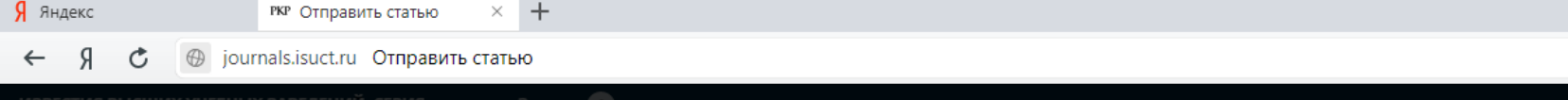

w

▝≡

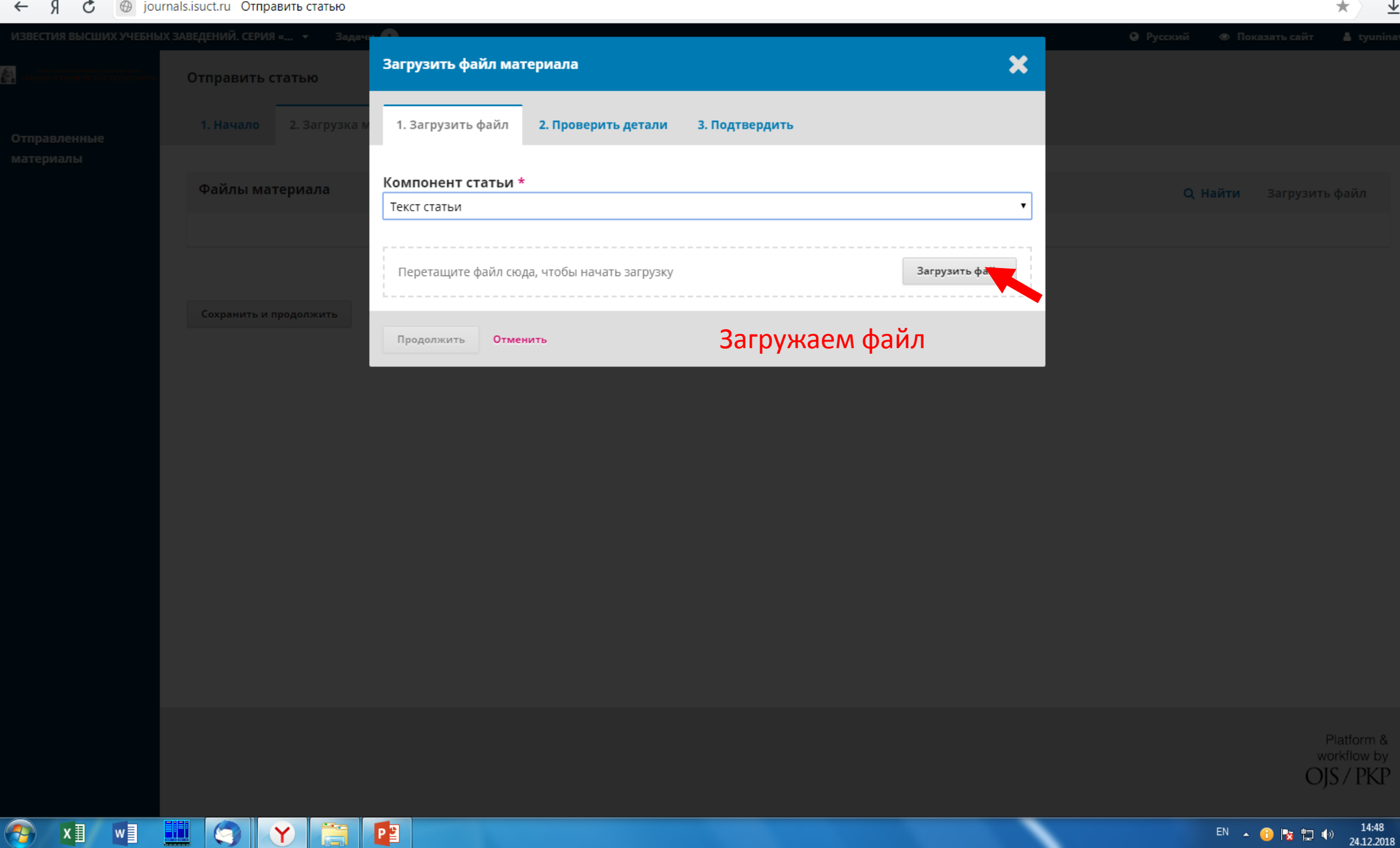

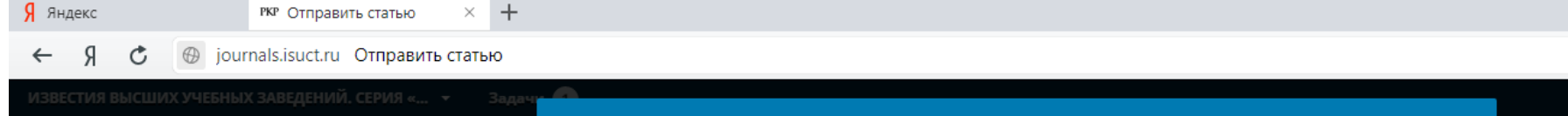

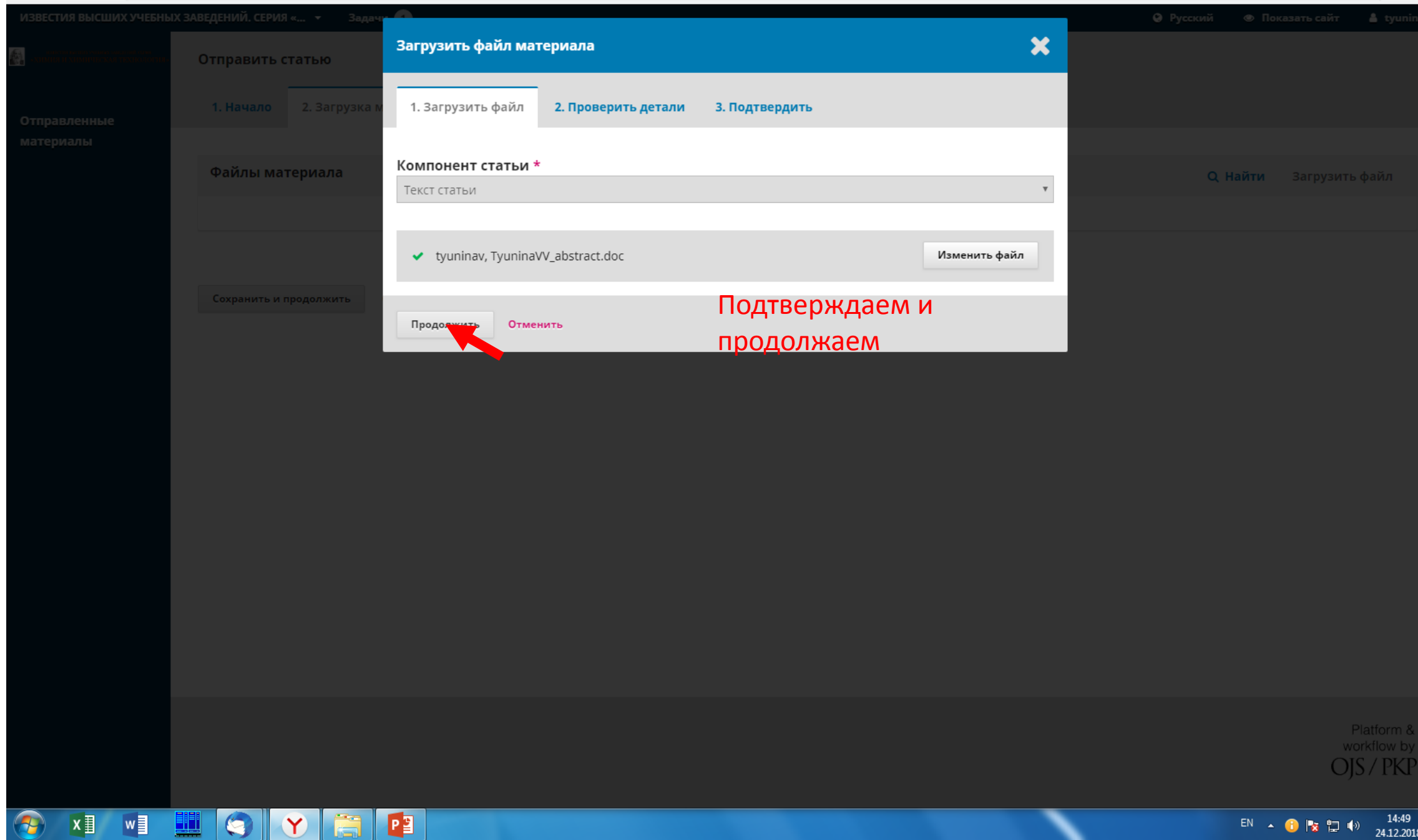

![](_page_7_Picture_90.jpeg)

![](_page_7_Picture_1.jpeg)

![](_page_8_Picture_27.jpeg)

Я яндекс РКР Отправить статью

#### **@** journals.isuct.ru Отправить статью  $R \rightarrow$ Ċ

![](_page_9_Picture_2.jpeg)

Platform & workflow by OIS/PKP Я Яндекс РКР Отправить статью  $\times$  +

![](_page_10_Picture_9.jpeg)

![](_page_10_Picture_10.jpeg)

Я яндекс РКР Отправить статью  $\times$  +

![](_page_11_Picture_2.jpeg)

Я Яндекс РКР Отправить статью  $\times$  +

![](_page_12_Picture_2.jpeg)

**Я** яндекс **РКР** Отправить статью  $\times$  +  $\leftarrow$  0  $\rightleftharpoons$   $\bigoplus$  journals is uct ru Ot

![](_page_13_Picture_49.jpeg)

Я яндекс РКР Отправить статью  $\times$  +  $\equiv$  $\Box$  $\equiv$  $\mathsf{x}$  $R \rightarrow$ **Э** journals.isuct.ru Отправить статью Ğ ↓ ИЗВЕСТИЯ ВЫСШИХ УЧЕБНЫХ ЗАВЕДЕНИЙ. СЕРИЯ «... У Задачи О • Русский **• Показать сайт** & tyuninav 科 Отправить статью 1. Начало 2. Загрузка материала 3. Ввод метаданных 4. Подтверждение 5. Следующие шаги Отправленные материалы Файлы материала **Q** Найти Вагрузить файл ▶ M 2369-1 tyuninav, TyuninaVV\_abstract.doc Текст статьи ▶ 2372-2 tyuninav, ekspertiza\_soprovod\_doc\_N4301\_20180530.pdf (2) Другое ▶ 2374-1 tyuninav, ic050739f.pdf Другое

> Сохранить и продолжить Отменить

 $x \equiv$ 

 $w \equiv$ 

e se <mark>est</mark>erni.<br>Alimento

 $\bullet$ 

 $\mathbf Y$ 

Pa

Проверяем, все ли файлы загружены и сохраняем их.

> Platform & workflow by OJS/PKP

![](_page_15_Picture_39.jpeg)

X J W J U G Y G P

 $\bigcirc$ 

 $\overline{r}$ 

![](_page_16_Picture_93.jpeg)

## Литература

Ġ

 $x \overline{=}$ 

 $w \equiv$ 

1. Kolesov B.A., Minkov V.S., Boldyreva E.V., Drebushchak T.N. Phase transitions in the crystals of L- and DL-cysteine on cooling: Intermolecular hydrogen bonds distortions and the side-chain motions of thiolgroups. 1. L-Cysteine. J. Phys. Chem. B. 2008. 112. P. 12827-12839.

2. Goodman B.T., Wilding W.V., Oscarson J.L., Rowley R.L. Use of the DIPPR database for the development of QSPR correlations: solid vapor pressure and heat of sublimation of organic compounds. Int. J. Thermophys. 2004. 25. P. 337-342.

3. Torkova A., Koroleva O., Khrameeva E., Fedorova T., Tsentalovich M. Structure-Functional Study of Tyrosine and Methionine Dipeptides: An Approach to Antioxidant Activity Prediction. Int. J. Mol. Sci. 2015. 16.  $\downarrow$ P. 25353-25376. DOI:10.3390/ijms161025353.

![](_page_16_Figure_5.jpeg)

Вставляем список литературы только на

английском языке!!!

В списке должно быть 20 и больше источников, изданных за последние 10-15 лет!!!

> Platform & workflow by  $\bigcap$ ic / Di⁄id

 $\boldsymbol{\mathsf{x}}$ 

нажимать enter!!!

![](_page_17_Picture_0.jpeg)

![](_page_18_Picture_0.jpeg)

![](_page_18_Picture_1.jpeg)

EN  $\triangle$  **C**  $\triangleright$   $\triangleright$   $\uparrow$   $\downarrow$   $\downarrow$   $\downarrow$   $\downarrow$   $\frac{15:11}{24.12.2018}$ 

![](_page_18_Picture_32.jpeg)

![](_page_19_Figure_0.jpeg)

![](_page_19_Picture_2.jpeg)

![](_page_20_Picture_36.jpeg)

X I V I G Y F P

 $\bigcirc$ 

Platform &<br>workflow by<br>OJS / PKP

![](_page_21_Picture_37.jpeg)

 $\label{thm:main} \text{journals} \text{ is } \text{uct.ru} / \text{ctj}/\$ \$\$ \text{call} \$\$ \$/\text{tab/author-dashboard/author-dashboard-tab/ fetch-tab? submissionId = } 938 \text{&} \text{stageld =} 3$ 

Я яндекс РКР Тюнина, Исследование | X +  $\equiv$  $\Box$  $\mathsf{x}$  $\equiv$  $R \rightarrow$ **• journals.isuct.ru** Тюнина, Исследование метионина Ċ ↓  $\boldsymbol{\mathsf{x}}$ Загрузить файл рецензии Исследование метионик 1. Загрузить файл 2. Проверить детали 3. Подтвердить Компонент статьи \* Материал Рецензиро Выбрать компонент статьи Выбрать компонент статьи Выбираем нужный компонент Текст статьи Раунд 1 Инструмент исследования статьи: текст – если бы Материалы исследования Результаты исследования недочеты в оформлени Транскрипты Статус раунда 1 Анализ данных другое – если отсутствовали Набор данных Материал отклонен. Исходные тексты документыДругое Файлы, прикрепленные рецензентом **Q** Найти **Версии Q Найти** Загрузить файл Обсуждения рецензирования Добавить обсуждение

15:19

24.12.2018

 $\begin{array}{ccc} \text{EN} & \xrightarrow{} & \bigodot & \mathbb{I}_{{\bf X}} & \mathbb{I} \supset \ \emptyset \end{array}$ 

 $\sqrt{\mathbf{w}}$ 

 $x \equiv$ 

 $\bullet$ 

<u>eih</u>

 $\mathbf{Y}$ 

اهتال

哩

![](_page_23_Picture_40.jpeg)

**XII** WE N P  $\bullet$  $\begin{picture}(20,20) \put(0,0){\line(1,0){10}} \put(15,0){\line(1,0){10}} \put(15,0){\line(1,0){10}} \put(15,0){\line(1,0){10}} \put(15,0){\line(1,0){10}} \put(15,0){\line(1,0){10}} \put(15,0){\line(1,0){10}} \put(15,0){\line(1,0){10}} \put(15,0){\line(1,0){10}} \put(15,0){\line(1,0){10}} \put(15,0){\line(1,0){10}} \put(15,0){\line(1$ Æ  $\mathbf{Y}$ 

EN  $\triangle$  (  $\triangleright$   $\triangleright$   $\frac{15:20}{24.12.2018}$ 

–

![](_page_24_Picture_25.jpeg)

![](_page_24_Picture_26.jpeg)

![](_page_25_Picture_29.jpeg)

![](_page_25_Picture_30.jpeg)

![](_page_26_Picture_49.jpeg)